# **Authentic 2 - Development #28**

## **CAS authentication**

20 mai 2010 13:48 - Benjamin Dauvergne

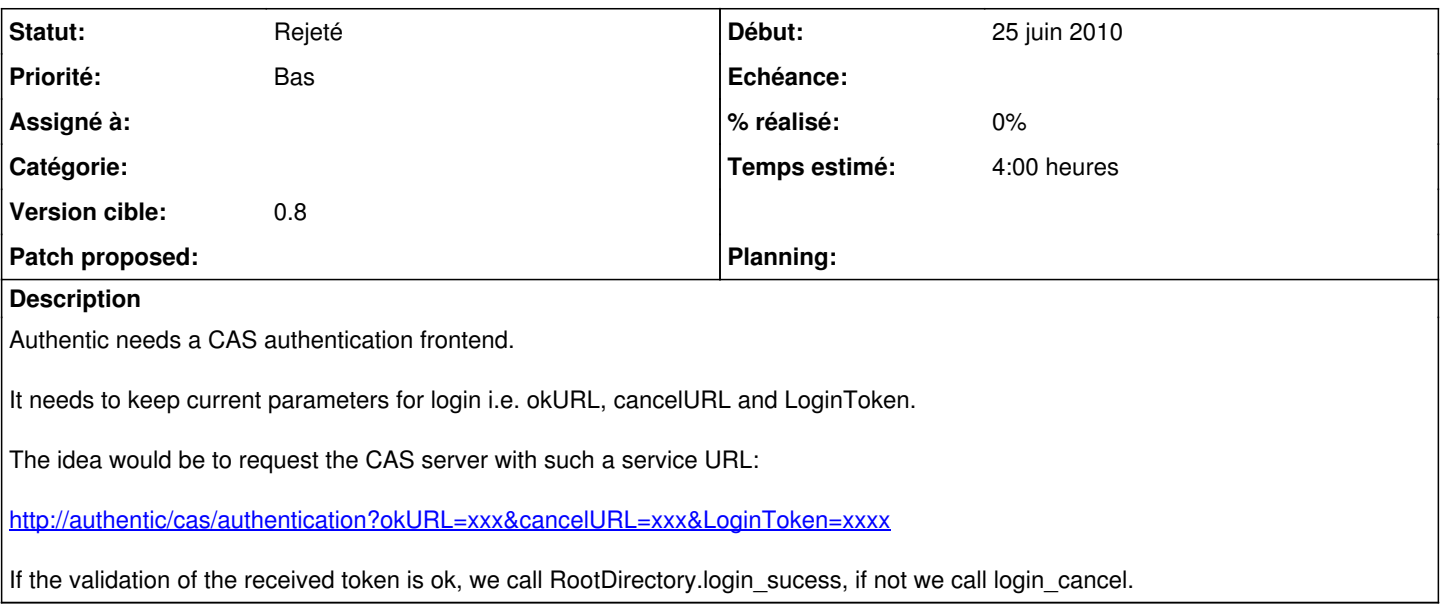

#### **Historique**

## **#1 - 04 juin 2010 14:40 - Benjamin Dauvergne**

*- Version cible mis à 0.8*

We will never do that in authentic 0.8.

#### **#2 - 04 juin 2010 14:59 - Benjamin Dauvergne**

- *Assigné à mis à Benjamin Dauvergne*
- *Priorité changé de Normal à Bas*
- *Version cible changé de 0.8 à future*

#### **#3 - 15 juin 2012 09:30 - Benjamin Dauvergne**

*- Assigné à Benjamin Dauvergne supprimé*

#### **#4 - 18 avril 2013 14:38 - Benjamin Dauvergne**

- *Description mis à jour*
- *Statut changé de Nouveau à 9*
- *Version cible changé de future à 0.8*

### **#5 - 14 juin 2018 01:43 - Benjamin Dauvergne**

*- Statut changé de 9 à Rejeté*